ARCHITECTURAL STRUCTURES I:

STATICS AND STRENGTH OF MATERIALS
ENDS 231

DR. ANNE NICHOLS
FALL 2007

twenty four

column design

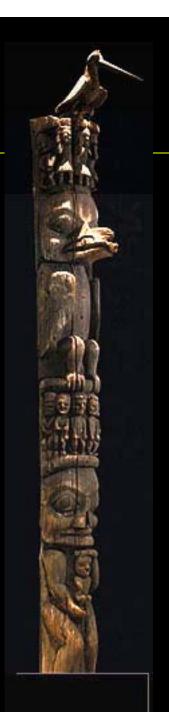

## Design Methods

- know
  - loads or lengths
- select
  - section or load
  - adequate for strength and no buckling

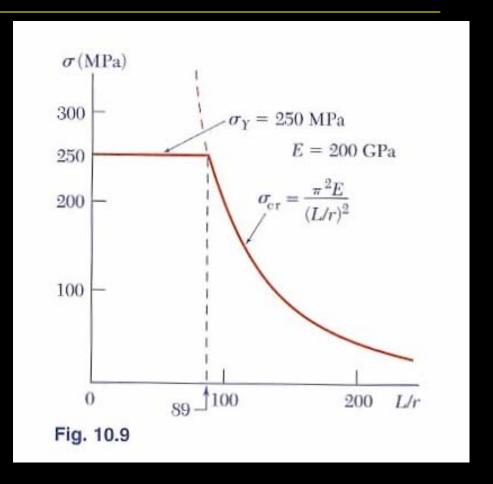

## Allowable Stress Design (ASD)

AICS 9<sup>th</sup> ed

$$F_a = \frac{f_{critical}}{F.S.} = \frac{12\pi^2 E}{23(Kl/r)^2}$$

• slenderness ratio  $\frac{Kl}{r}$ 

- for 
$$kl/r \ge C_c$$
 = 126.1 with  $F_y = 36$  ksi = 107.0 with  $F_y = 50$  ksi

# C<sub>c</sub> and Euler's Formula

- $KI/r < C_c$ 
  - short and stubby
  - parabolic transition
- $KI/r > C_c$ 
  - Euler's relationship
  - < 200 preferred</p>

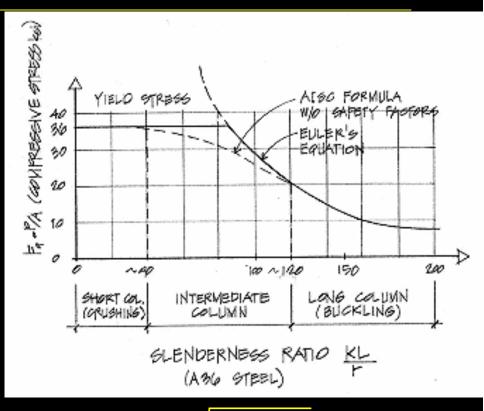

$$C_c = \sqrt{\frac{2\pi^2 E}{F_y}}$$

# C<sub>c</sub> and Euler's Formula

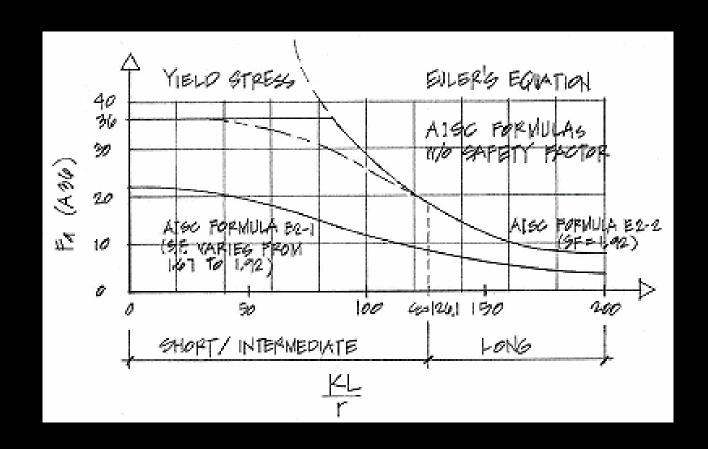

#### Short / Intermediate

• 
$$L_e/r < C_c$$

$$F_a = \left[1 - \frac{\left(Kl/\right)^2}{2C_c^2}\right] \frac{F_y}{F.S.}$$

#### – where

$$F.S. = \frac{5}{3} + \frac{3\binom{Kl}{r}}{8C_c} - \frac{\binom{Kl}{r}^3}{8C_c^3}$$

### Procedure for Analysis

- 1. calculate KL/r
  - biggest of KL/r with respect to x axes and y axis
- 2. find F<sub>a</sub> from Table 10.1 or 10.2
  - pp. 361 364
- 3. compute  $P_{allowable} = F_a \cdot A$ 
  - or find  $f_{actual} = P/A$
- 4. is  $P \le P_{allowable}$ ? (or is  $f_{actual} \le F_a$ ?)
  - yes: ok
  - no: overstressed and no good

#### Procedure for Design

- 1. guess a size (pick a section)
- 2. calculate KL/r
  - biggest of KL/r with respect to x axes and y axis
- 3. find  $F_a$  from Table 10.1 or 10.2
  - pp. 361 364
- 4. compute  $P_{allowable} = F_a \cdot A$ 
  - or find  $f_{actual} = P/A$

## Procedure for Design (cont'd)

- 5. is  $P \le P_{allowable}$ ? (or is  $f_{actual} \le F_a$ ?)
  - yes: ok
  - no: pick a bigger section and go back to step
    2.
- 6. check design efficiency

• percentage of stress = 
$$\frac{P_{actual}}{P_{allowable}} \cdot 100\%$$

- if between 90-100%: good
- if < 90%: pick a smaller section and go back to step 2.

### Column Charts

Table C-50
Allowable Stress
For Compression Members of 50-ksi Specified Yield Stress Steel<sup>a</sup>

| KI | F <sub>a</sub> | KI        | F <sub>a</sub> | KI | F,    | KI  | F,    | KI       | Fa    |
|----|----------------|-----------|----------------|----|-------|-----|-------|----------|-------|
| r  | (ksi)          | $\bar{r}$ | (ksi)          | r  | (ksi) | r   | (ksi) | <i>r</i> | (ksi) |
| 1  | 29.94          | 41        | 25.69          | 81 | 18.81 | 121 | 10.20 | 161      | 5.76  |
| 2  | 29.87          | 42        | 25.55          | 82 | 18.61 | 122 | 10.03 | 162      | 5.69  |
| 3  | 29.80          | 43        | 25.40          | 83 | 18.41 | 123 | 9.87  | 163      | 5.62  |
| 4  | 29.73          | 44        | 25.26          | 84 | 18.20 | 124 | 9.71  | 164      | 5.55  |
| 5  | 29.66          | 45        | 25.11          | 85 | 17.99 | 125 | 9.56  | 165      | 5.49  |
| 6  | 29.58          | 46        | 24.96          | 86 | 17.79 | 126 | 9.41  | 166      | 5.42  |
| 7  | 29.50          | 47        | 24.81          | 87 | 17.58 | 127 | 9.26  | 167      | 5.35  |
| В  | 29.42          | 48        | 24.66          | 88 | 17.37 | 128 | 9.11  | 168      | 5.29  |
| 9  | 29.34          | 49        | 24.51          | 89 | 17.15 | 129 | 8.97  | 169      | 5.23  |
| 10 | 29.26          | 50        | 24.35          | 90 | 16.94 | 130 | 8.84  | 170      | 5.17  |
| 11 | 29.17          | 51        | 24.19          | 91 | 16.72 | 131 | 8.70  | 171      | 5.11  |
| 12 | 29.08          | 52        | 24.04          | 92 | 16.50 | 132 | 8.57  | 172      | 5.05  |
| 13 | 28.99          | 53        | 23.88          | 93 | 16.29 | 133 | 8.44  | 173      | 4.99  |
| 14 | 28.90          | 54        | 23.72          | 94 | 16.06 | 134 | 8.32  | 174      | 4.93  |
| 15 | 28.80          | 55        | 23.55          | 95 | 15.84 | 135 | 8.19  | 175      | 4.88  |
| 16 | 28.71          | 56        | 23.39          | 96 | 15.62 | 136 | 8.07  | 176      | 4.82  |
| 17 | 28.61          | 57        | 23 22          | 97 | 15 30 | 137 | 7 96  | 177      | 4 77  |

#### Column Charts

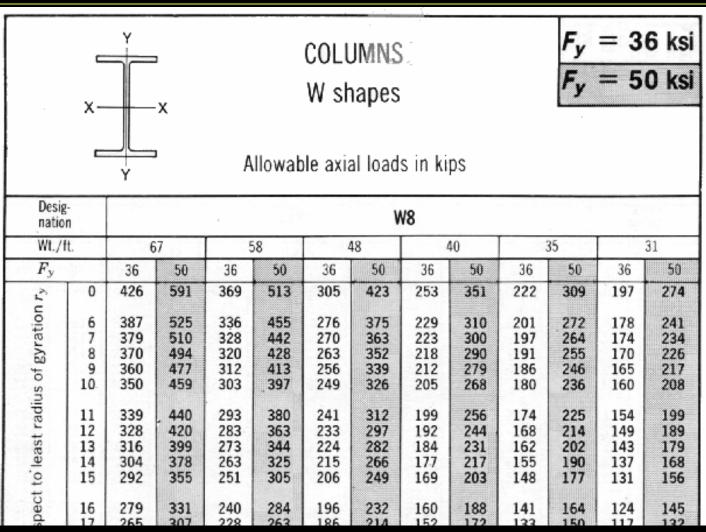

#### Wood Columns

- slenderness ratio = L/d<sub>min</sub> = L/d<sub>1</sub>
  - $-d_1 = smaller dimension$
  - $-\ell_e/d \leq 50$  (max)

$$f_c = \frac{P}{A} \le F_c'$$

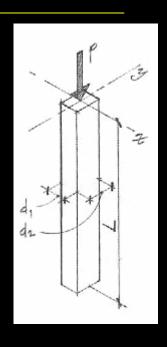

- where  $F_c^\prime$  is the allowable compressive strength parallel to the grain

#### Allowable Wood Stress

$$F_c' = F_c(C_D)(C_M)(C_t)(C_F)(C_p)$$

where:

 $F_c$  = compressive strength parallel to grain

 $C_D$  = load duration factor

 $C_M$  = wet service factor (1.0 dry)

 $C_t$  = temperature factor

 $C_F$  = size factor

 $C_p = column \ stability \ factor$ 

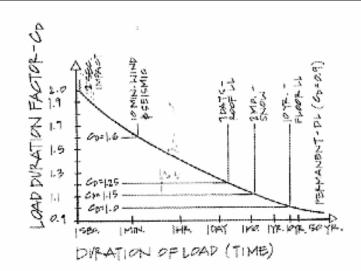

(Table 10.3)

### Strength Factors

- wood properties and load duration, C<sub>D</sub>
  - short duration
    - higher loads
  - normal duration
    - > 10 years

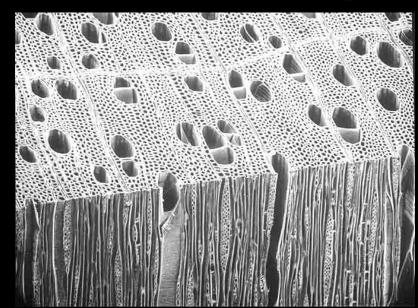

- stability,  $C_p$ 
  - combination curve tables

$$F_c' = F_c^* C_p = (F_c C_D) C_p$$

# C<sub>p</sub> Charts – Appendix A, Table 14

#### Column Stability Factor Cp

|                        |                        |            | "C                     | p F                    | G = Cp· Fc    | F <sub>CE</sub> " | 30 E<br>(L/d) <sup>2</sup> | for sawn posts             | F <sub>CE</sub> = $\frac{4}{(1)}$ | 18 E<br>7d) <sup>2</sup> for | Glu-Lam posts |
|------------------------|------------------------|------------|------------------------|------------------------|---------------|-------------------|----------------------------|----------------------------|-----------------------------------|------------------------------|---------------|
| F <sub>C</sub> €<br>Fċ | Sawn<br>C <sub>p</sub> | Glu-Lanı ( | $\frac{F_{CL}}{F_C^2}$ | Sawn<br>C <sub>p</sub> | Glu-Lam<br>Cp | For Fé            | Sawn<br>C <sub>p</sub>     | Cliu-Lam<br>C <sub>p</sub> | F <sub>CF</sub><br>F <sub>c</sub> | Sawii<br>C <sub>p</sub>      | Glu-Lam<br>C⊋ |
| 0.00                   | 0.000                  | 0.000      | 0.60                   | 0.500                  | 0.538         | 1,20              | 0.750                      | 0.822                      | 2.40                              | 0.894                        | 0.940         |
| 0.01                   | 0.010                  | 0.010      | 0.61                   | 0.506                  | 0.545         | 1,22              | 0.755                      | 0.826                      | 2.45                              | 0.897                        | 0.941         |
| 0.02                   | 0.020                  | 0.020      | 0.62                   | 0.512                  | 0.552         | 1,24              | 0.760                      | 0.831                      | 2.50                              | 0.899                        | 0.943         |
| 0.03                   | 0.030                  | 0.030      | 0.63                   | 0.518                  | 0.559         | 1,26              | 0.764                      | 0.836                      | 2.55                              | 0.901                        | 0.944         |
| 0.04                   | 0.040                  | 0.040      | 0.64                   | 0.524                  | 0.566         | 1,28              | 0.769                      | 0.840                      | 2.60                              | 0.904                        | 0.946         |
| 0.05                   | 0.049                  | 0.050      | 0.65                   | 0.530                  | 0.573         | 1,30              | 0.773                      | 0.844                      | 2.65                              | 0.906                        | 0.947         |
| 0.06                   | 0.059                  | 0.060      | 0.66                   | 0.536                  | 0.580         | 1,32              | 0.777                      | 0.848                      | 2.70                              | 0.908                        | 0.949         |
| 0.07                   | 0.069                  | 0.069      | 0.67                   | 0.542                  | 0.587         | 1,34              | 0.781                      | 0.852                      | 2.75                              | 0.910                        | 0.950         |
| 0.08                   | 0.079                  | 0.079      | 0.68                   | 0.548                  | 0.593         | 1,36              | 0.785                      | 0.855                      | 2.80                              | 0.912                        | 0.951         |
| 0.09                   | 0.088                  | 0.089      | 0.69                   | 0.553                  | 0.600         | 1,38              | 0.789                      | 0.859                      | 2.85                              | 0.914                        | 0.952         |
| 0.10                   | 0.098                  | 0.099      | 0.70                   | 0.559                  | 0.607         | 1.40              | 0.793                      | 0.862                      | 2.90                              | 0.916                        | 0.953         |
| 0.11                   | 0.107                  | 0.109      | 0.71                   | 0.564                  | 0.613         | 1.42              | 0.796                      | 0.865                      | 2.95                              | 0.917                        | 0.954         |
| 0.12                   | 0.117                  | 0.118      | 0.72                   | 0.569                  | 0.619         | 1.44              | 0.800                      | 0.868                      | 3.00                              | 0.919                        | 0.955         |
| 0.13                   | 0.126                  | 0.128      | 0.73                   | 0.575                  | 0.626         | 1.46              | 0.803                      | 0.871                      | 3.05                              | 0.920                        | 0.956         |
| 0.14                   | 0.136                  | 0.138      | 0.74                   | 0.580                  | 0.632         | 1.48              | 0.807                      | 0.874                      | 3.10                              | 0.922                        | 0.957         |
| 0.15                   | 0.145                  | 0.147      | 0.75                   | 0.585                  | 0.638         | 1.50              | 0.810                      | 0.877                      | 3.15                              | 0.923                        | 0.958         |
| 0.16                   | 0.154                  | 0.157      | 0.76                   | 0.590                  | 0.844         | 1.52              | 0.813                      | 0.879                      | 3.20                              | 0.925                        | 0.959         |
| 0.17                   | 0.164                  | 0.167      | 0.77                   | 0.595                  | 0.650         | 1.54              | 0.816                      | 0.882                      | 3.25                              | 0.926                        | 0.960         |
| 0.18                   | 0.173                  | 0.167      | 0.78                   | 0.600                  | 0.655         | 1.56              | 0.819                      | 0.884                      | 3.30                              | 0.927                        | 0.961         |
| 0.19                   | 0.182                  | 0.176      | 0.79                   | 0.605                  | 0.661         | 1.58              | 0.822                      | 0.887                      | 3.35                              | 0.929                        | 0.961         |

# Column Charts - Appendix A, 12 & 13

Table 12 Allowable Column Loads—Selected Species/Sizes. (Continued)

| Eff.    |                         |         |         |         |          |       |         |         |      | 8×8    | A = 56.25 | 8×10   | A = 71.25 | 8×12 | A = 86.25 |
|---------|-------------------------|---------|---------|---------|----------|-------|---------|---------|------|--------|-----------|--------|-----------|------|-----------|
| Col.    | l/d                     | (l/d)sq | Fce     | Fce/Fc* |          | Ср    |         | Fc(psi) |      | Pa (k) |           | Pa (k) |           | Pa   | - 1       |
| Len(ft) |                         |         |         | Norm    | Snow     | Norm  | Snow    | Norm    | Snow | Norm   | Snow      | Norm   | Snow      | Norm | Snow      |
| 12      | 19.2                    | 368.64  | 1302.08 | 1.30    | 1.13     | .7731 | .7315   | 773     | 841  | 43.5   | 47.3      | 55.1   | 59.9      | 66.7 | 72.6      |
| 13      | 20.8                    | 432.64  | 1109.47 | 1.11    | 0.96     | .7258 | .6767   | 726     | 778  | 40.8   | 43.8      | 51.7   | 55.4      | 62.6 | 67.1      |
| 14      | 22.4                    | 501.76  | 956.63  | 0.96    | 0.83     | .6767 | .6235   | 677     | 717  | 38.1   | 40.3      | 48.2   | 51.1      | 58.4 | 61.8      |
| 15      | 24.00                   | 576.00  | 833.33  | 0.83    | 0.72     | .6235 | .5694   | 624     | 655  | 35.1   | 36.8      | 44.4   | 46.7      | 53.8 | 56.5      |
| 16      | 25.60                   | 655.36  | 732.42  | 0.73    | 0.64     | .5747 | .5244   | 575     | 603  | 32.3   | 33.9      | 40.9   | 43.0      | 49.6 | 52.0      |
| 17      | 27.20                   | 739.84  | 648.79  | 0.65    | 0.56     | .5303 | .4744   | 530     | 546  | 29.8   | 30.7      | 37.8   | 38.9      | 45.7 | 47.1      |
| 18      | 28.80                   | 829.44  | 578.70  | 0.58    | 0.50     | .4873 | .4336   | 487     | 499  | 27.4   | 28.0      | 34.7   | 35.5      | 42.0 | 43.0      |
| 19      | 30.40                   | 924.16  | 519.39  | 0.52    | 0.45     | .4475 | .3975   | 448     | 457  | 25.2   | 25.7      | 31.9   | 32.6      | 38.6 | 39.4      |
| 20      | 32.00                   | 1024.00 | 468.75  | 0.47    | 0.41     | .4122 | .3673   | 412     | 422  | 23.2   | 23.8      | 29.4   | 30.1      | 35.6 | 36.4      |
| 21      | 33.60                   | 1128.96 | 425.17  | 0.43    | 0.37     | .3826 | .3360   | 383     | 386  | 21.5   | 21.7      | 27.3   | 27.5      | 33.0 | 33.3      |
| 22      | 35.20                   | 1239.04 | 387.40  | 0.39    | 0.34     | .3518 | .3118   | 352     | 359  | 19.8   | 20.2      | 25.1   | 25.5      | 30.3 | 30.9      |
| 23      | 36.80                   | 1354.24 | 354.44  | 0.35    | 0.31     | .3199 | .2869   | 320     | 330  | 18.0   | 18.6      | 22.8   | 23.5      | 27.6 | 28.5      |
| 24      | 38.40                   | 1474.56 | 325.52  | 0.33    | 0.28     | .3035 | .2615   | 304     | 301  | 17.1   | 16.9      | 21.6   | 21.4      | 26.2 | 25.9      |
| 25      | 40.00                   | 1600.00 | 300.00  | 0.30    | 0.26     | .2785 | .2442   | 279     | 281  | 15.7   | 15.8      | 19.8   | 20.0      | 24.0 | 24.2      |
| 26      | 41.60                   | 1730.56 | 277.37  | 0.28    | 0.24     | .2615 | .2267   | 262     | 261  | 14.7   | 14.7      | 18.6   | 18.6      | 22.6 | 22.5      |
| 27      | 43.20                   | 1866.24 | 257.20  | 0.26    | 0.22     | .2442 | .2090   | 244     | 240  | 13.7   | 13.5      | 17.4   | 17.1      | 21.1 | 20.7      |
| 28      | 44.80                   | 2007.04 | 239.16  | 0.24    | 0.21     | .2267 | .2000   | 227     | 230  | 12.8   | 12.9      | 16.2   | 16.4      | 19.6 | 19.8      |
| 29      | 46.40                   | 2152.96 | 222.95  | 0.22    | 0.19     | .2090 | .1819   | 209     | 209  | 11.8   | 11.8      | 14.9   | 14.9      | 18.0 | 18.0      |
| 30      | 48.00                   | 2304.00 | 208.33  | 0.21    | 0.18     | .2000 | .1728   | 200     | 199  | 11.3   | 11.2      | 14.3   | 14.2      | 17.3 | 17.1      |
|         | DF-L N                  | No.1    | (P&T)   | F       | c = 1000 | 0     | E = 1.6 |         |      |        |           |        |           |      |           |
|         | DF-L No.1 & Btr Dim.Lum |         |         | F       | c = 1500 | )     | E = 1.8 |         |      |        |           |        | 7/        |      | (1)       |

## Procedure for Analysis

- 1. calculate L<sub>e</sub>/d<sub>min</sub>
- 2. obtain F'<sub>c</sub>

- compute 
$$F_{cE} = \frac{K_{cE}E}{\binom{L_e/d}{2}}$$
•  $K_{cE}$ =0.3 sawn

- $K_{cF} = 0.418 \text{ glu-lam}$
- 3. compute  $F_c^* \approx F_c C_D$
- 4. calculate  $F_{cE}/F_c^*$  and get  $C_p$  (table 14)
- 5. calculate  $F'_c = F^*_c C_r$

### Procedure for Analysis (cont'd)

- 6. compute  $P_{allowable} = F'_c \cdot A$ 
  - or find  $f_{actual} = P/A$
- 7. is  $P \le P_{allowable}$ ? (or  $f_{actual} \le F'_{c}$ ?)
  - yes: OK
  - no: overstressed & no good

### Procedure for Design

- 1. guess a size (pick a section)
- 2. calculate  $L_e/d_{min}$   $K_{cE}E$
- 3. obtain  $F'_{c}$   $F_{cE} = \frac{K_{cE} L_{cE}}{\left(\frac{L_{e}}{d}\right)^{2}}$ 
  - $K_{cE}=0.3$  sawn
  - $K_{cE} = 0.418 \text{ glu-lam}$
- 4. compute  $F_c^* \approx F_c C_D$
- 5. calculate  $F_{cE}/F_c^*$  and get  $C_p$  (table 14)
- 6. calculate  $F'_c = F_c^* C_p$

### Procedure for Design (cont'd)

- 6. compute  $P_{allowable} = F'_c \cdot A$ 
  - or find  $f_{actual} = P/A$
- 7. is  $P \le P_{allowable}$ ? (or  $f_{actual} \le F'_{c}$ ?)
  - yes: OK
  - no: pick a bigger section and go back to step 2.

#### LRFD design

limit states for failure

$$P_u \leq \phi_c P_n$$

$$\phi_{c} = 0.85$$

$$\phi_c = 0.85 \quad P_n = F_{cr} A_g$$

1. yielding

$$\lambda_c \leq 1.5$$

2. buckling

$$\lambda_c > 1.5$$

$$\lambda_c \neq \frac{KI}{r\pi} \sqrt{\frac{F_y}{E}} \qquad L_e/r$$

 $\lambda_c$  – column slenderness parameter

A<sub>a</sub> - gross area

#### Compact Sections

- flanges continuously connected to the web or webs and width-thickness rations < limiting values</li>
  - no local buckling of flange or web

$$- for \quad \lambda_c \le 1.5 \qquad F_{cr} = \left[0.658^{\lambda_c^2}\right] F_y$$

$$- for \quad \lambda_c > 1.5 \qquad F_{cr} = \left[\frac{0.877}{\lambda^2}\right] F_y$$

## Column Charts

F<sub>y</sub> = 50 ksi φ<sub>e</sub>P<sub>n</sub> = 0.85 F<sub>cr</sub> A<sub>g</sub> Table 4-2 (cont.). W-Shapes Design Strength in Axial Compression,  $\phi_c P_a$ , kips

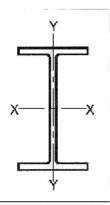

| Chana    |            | -    |      |      |     |     | $\text{W12}\times$ |             |     |     |     |     |  |
|----------|------------|------|------|------|-----|-----|--------------------|-------------|-----|-----|-----|-----|--|
| 51       | hape       | 106  | 96   | 87   | 79  | 72  | 65††               | 58          | 53  | 50  | 45  | 40  |  |
|          | 0          | 1330 | 1200 | 1090 | 986 | 897 | 812                | 723         | 663 | 621 | 557 | 497 |  |
|          | 6          | 1280 | 1150 | 1050 | 947 | 861 | 779                | 680         | 623 | 562 | 504 | 450 |  |
|          | 7          | 1260 | 1140 | 1030 | 933 | 848 | 767                | 666         | 610 | 543 | 486 | 434 |  |
|          | 8          | 1240 | 1120 | 1010 | 917 | 834 | 754                | 649         | 594 | 521 | 466 | 416 |  |
|          | 9          | 1210 | 1100 | 994  | 900 | 818 | 739                | 631         | 577 | 497 | 445 | 396 |  |
| on ry    | 10         | 1190 | 1070 | 973  | 880 | 800 | 723                | 61 <b>1</b> | 559 | 472 | 422 | 376 |  |
| gyration | <b>1</b> 1 | 1160 | 1050 | 950  | 860 | 781 | 706                | 590         | 539 | 445 | 398 | 354 |  |
| 9 9      | 12         | 1130 | 1020 | 926  | 838 | 761 | 687                | 568         | 518 | 418 | 374 | 332 |  |
| sqins    | 13         | 1100 | 995  | 901  | 814 | 740 | 668                | 545         | 496 | 390 | 349 | 310 |  |
| DE I     | 14         | 1070 | 966  | 874  | 790 | 717 | 647                | 521         | 474 | 363 | 324 | 287 |  |